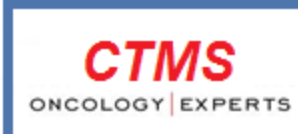

**Clinical Trials Monitoring Service** A SERVICE OF THE NATIONAL CANCER INSTITUTE

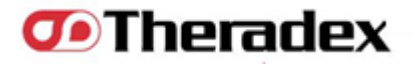

**U.S. DEPARTMENT** OF HEALTH AND **HUMAN SERVICES** 

**National Institutes** of Health

# **Medidata Rave and IWRS/OPEN**

#### Early Drug Development Meeting April 21, 2013

**U.S. DEPARTMENT** OF HEALTH AND **HUMAN SERVICES** 

**National Institutes** of Health

Medidata Rave and IWRS/OPEN

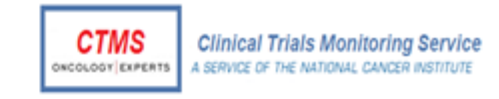

Agenda **QRegistration Natural Reservations QCohort Management** Medidata RaveData Submission Guidelines **THECHNICAL Support** 

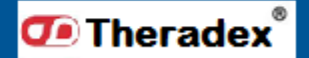

of Health

# Example Registration Flow

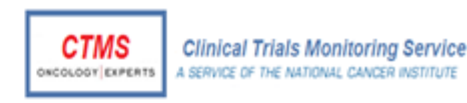

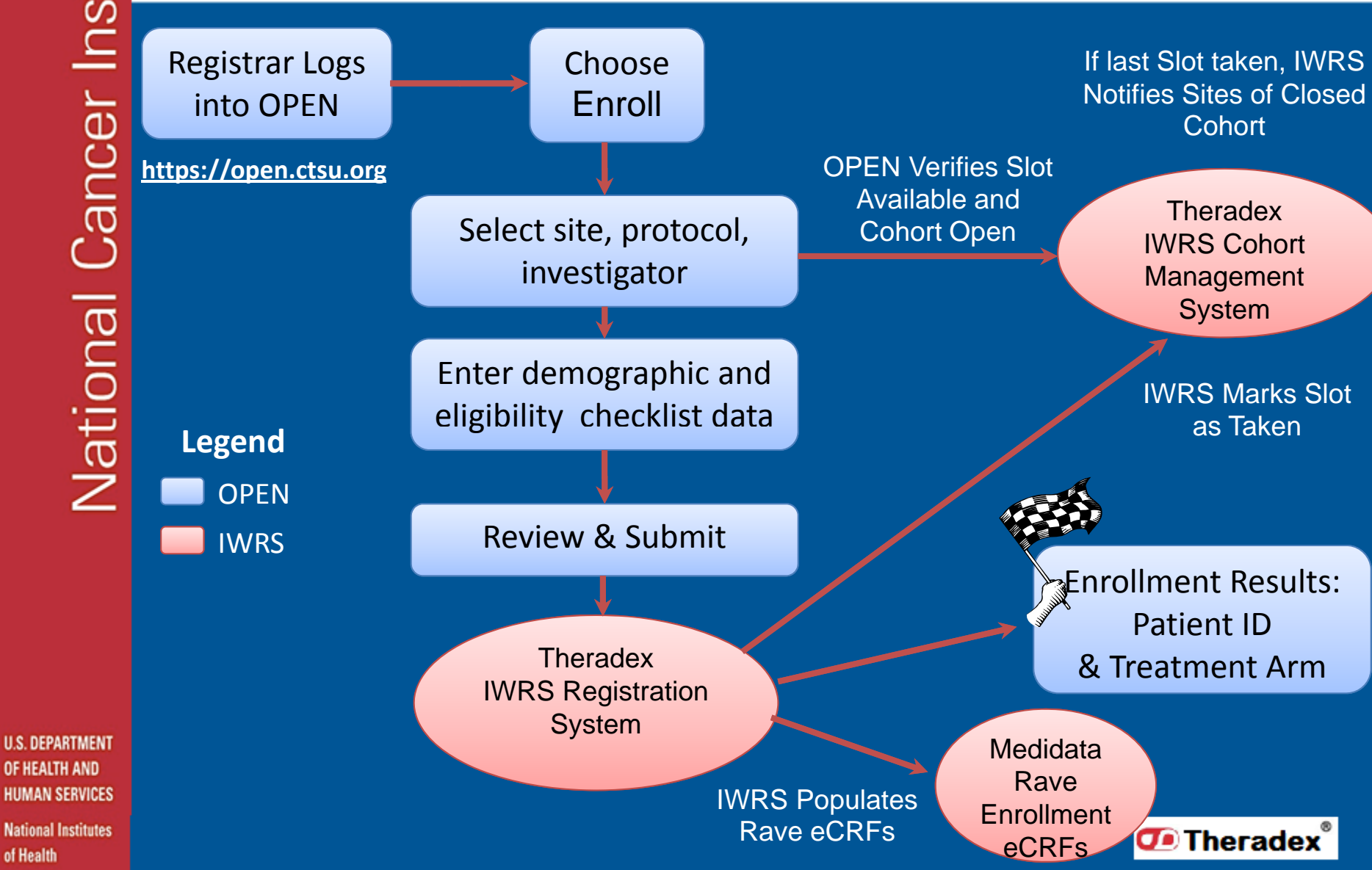

#### Example Theradex IWRS Slot Reservation Flow

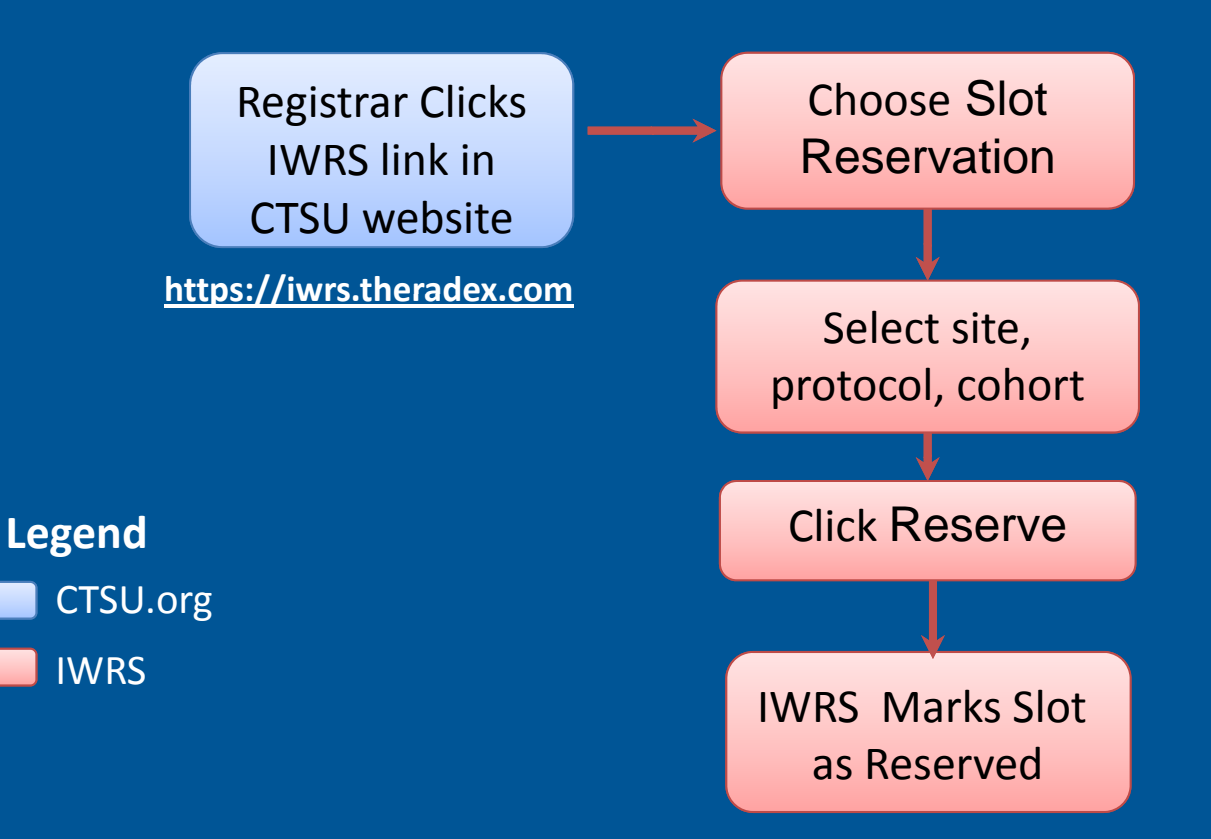

**U.S. DEPARTMENT** OF HEALTH AND **HUMAN SERVICES** 

**National Institutes** of Health

#### Optional Features:

- •**•** Slot Reservation Approvals
- $\bullet$ **•** Reminders of Unused Reservations

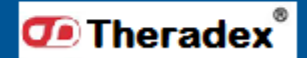

**CTMS** 

**NCOLOGY EXPERTS** 

**Clinical Trials Monitoring Service** 

A SERVICE OF THE NATIONAL CANCER INSTITUTE

## Example Theradex IWRS Cohort Management Flow g

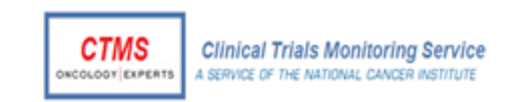

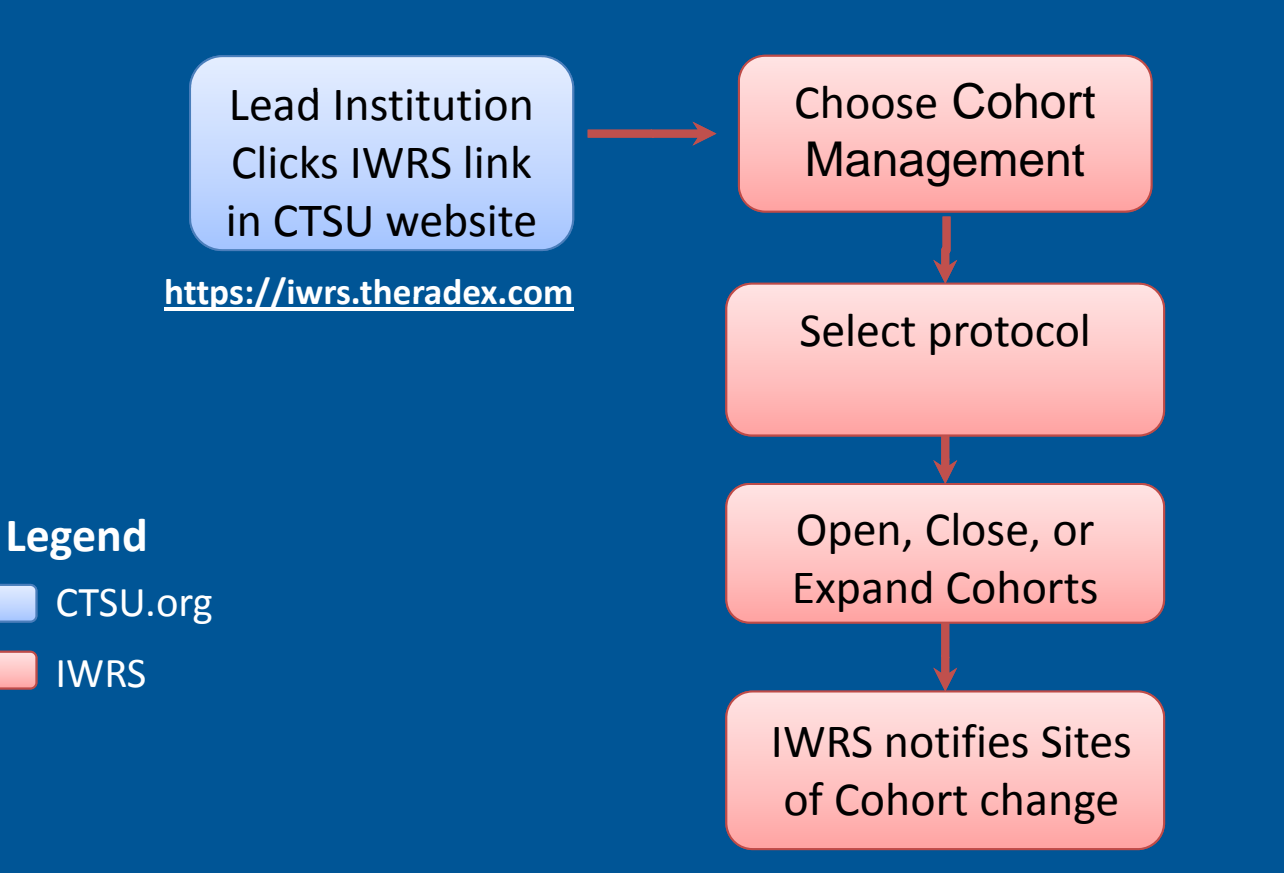

**U.S. DEPARTMENT** OF HEALTH AND **HUMAN SERVICES** 

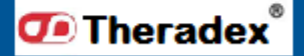

#### Quick and Easy Cohort Management

#### **Open and Close Cohorts**

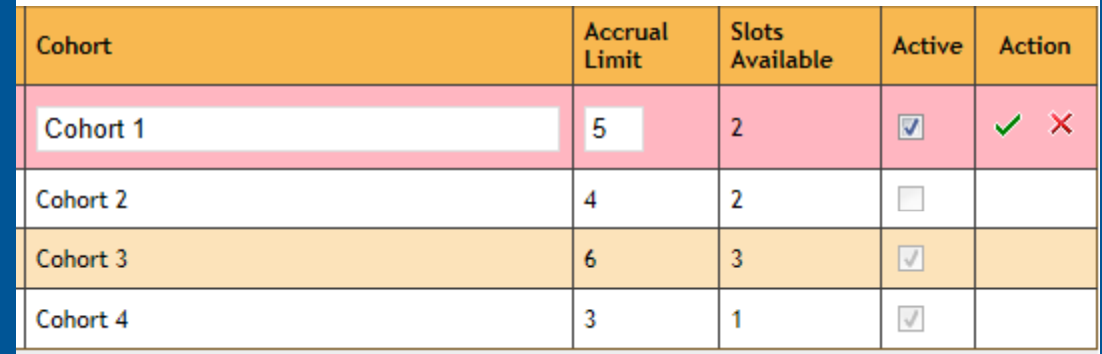

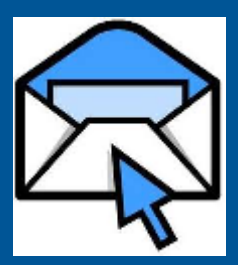

**Clinical Trials Monitoring Service** A SERVICE OF THE NATIONAL CANCER INSTITUTE

**CTMS** 

**NCOLOGY EXPERTS** 

Instant Email Notifications to Sites

#### **Reserve Slots**

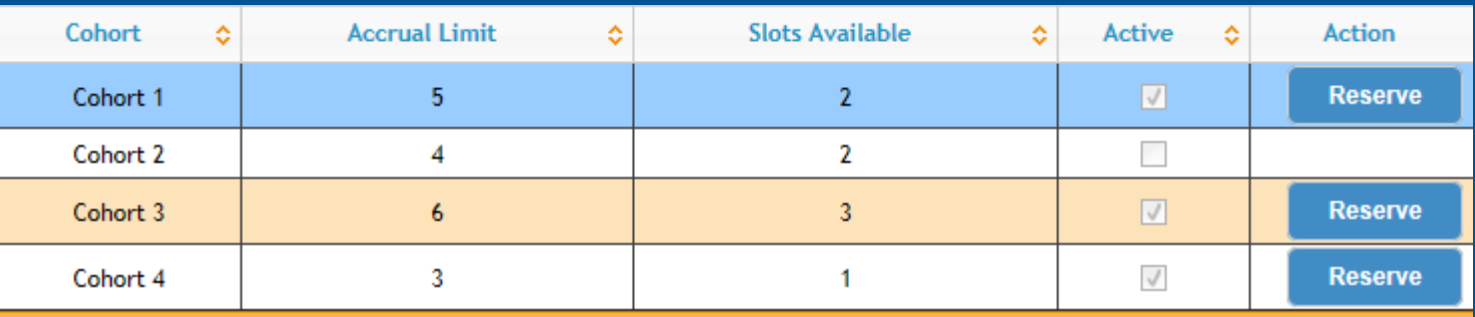

**U.S. DEPARTMENT** OF HEALTH AND **HUMAN SERVICES** 

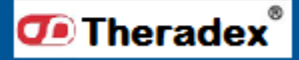

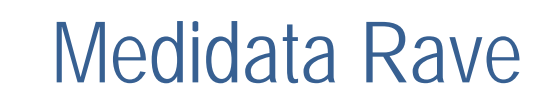

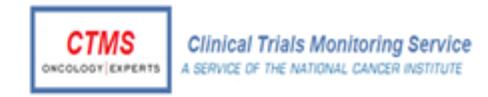

■ Web based EDC (electronic data collection) to be used in all future NCI studies

All ET-CTN studies will use the same standard TheradexeCRFs resulting in expedited study set-up following approval

Built-in, Real-time Edit Checks will minimize queries and after-the-fact data cleaning

Queries entered by CTMS monitors and auditors can be resolved within Rave by the site staff

**U.S. DEPARTMENT** OF HEALTH AND **HUMAN SERVICES** 

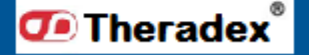

## Medidata Rave Screenshot

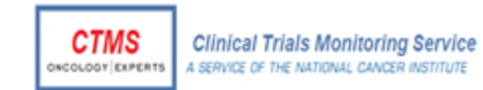

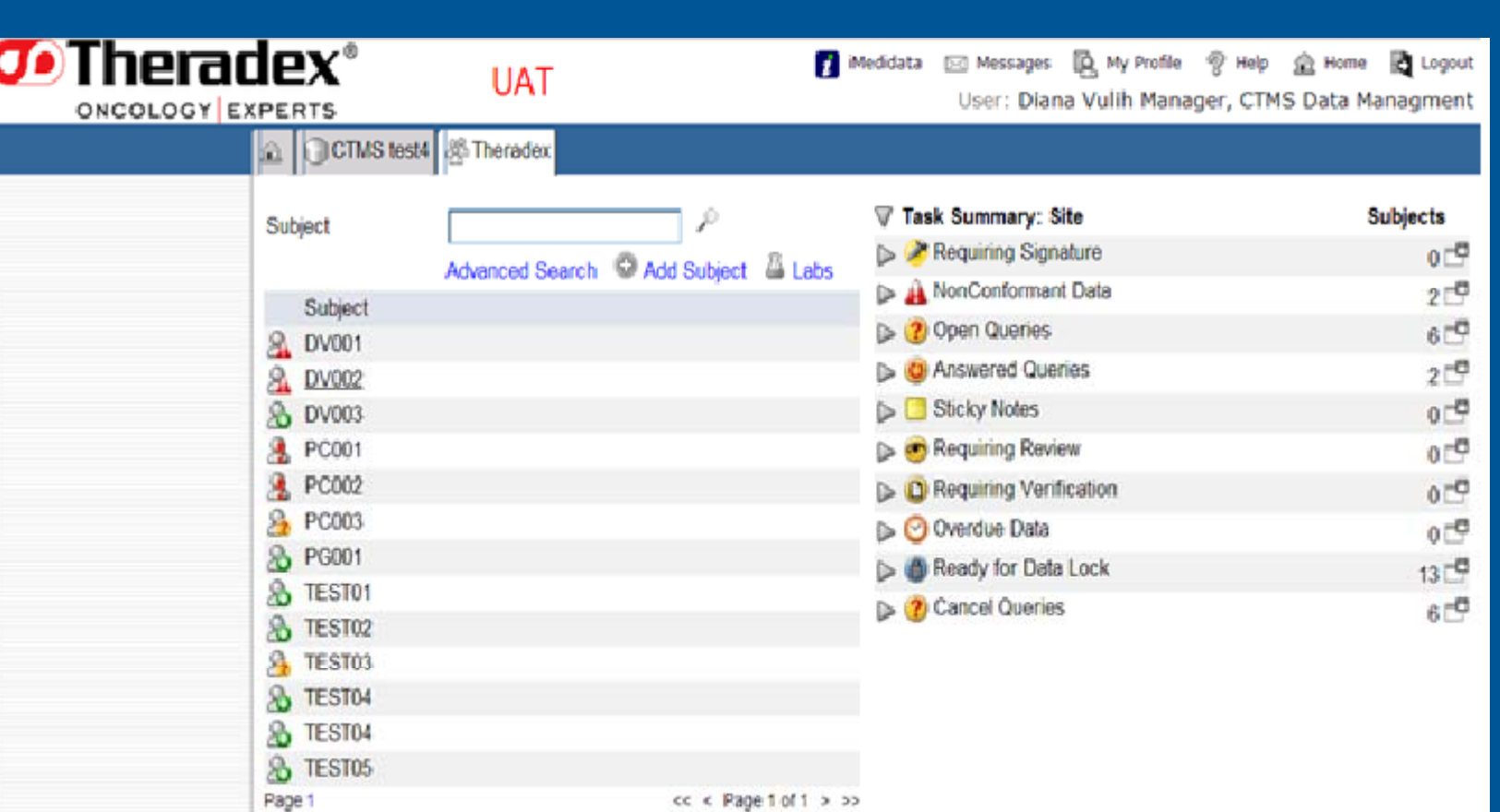

**U.S. DEPARTMENT** OF HEALTH AND **HUMAN SERVICES** 

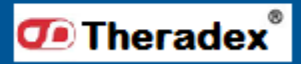

**National Institutes** of Health

## Data Submission Guidelines

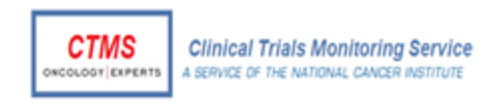

□ All data is to be submitted within 2 weeks from when it becomes available to the site

Queries should be answered within 2 weeks of being issued

□ Task Summary makes it easy to track what tasks are pending (e.g. non-conformant data, open queries, overdue data, etc.) for a study or a patient.

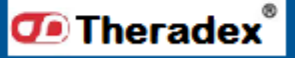

## End of Study Report

**□ Theradex will create End of Study Report within 60 days** of last patient completing

 $\Box$  End of Study Report will be used for Statistical analysis, and have a sub-report with a subset of data.

**□ Summary Reports for FDAAA Applicable Clinical Trials** (ACT)

**U.S. DEPARTMENT** OF HEALTH AND **HUMAN SERVICES** 

**National Institutes** of Health

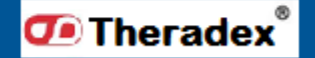

**CTMS** 

**NCOLOGY** EXPERTS

**Clinical Trials Monitoring Service** A SERVICE OF THE NATIONAL CANCER INSTITUTE

### Technical Support

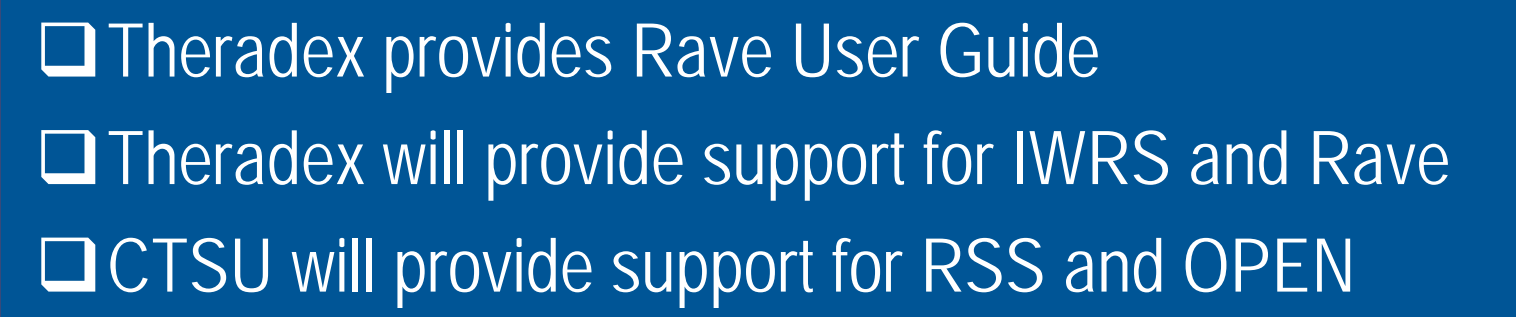

**U.S. DEPARTMENT** OF HEALTH AND **HUMAN SERVICES** 

**National Institutes** of Health

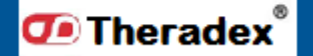

**CTMS** 

**NCOLOGY EXPERTS** 

**Clinical Trials Monitoring Service** A SERVICE OF THE NATIONAL CANCER INSTITUTE